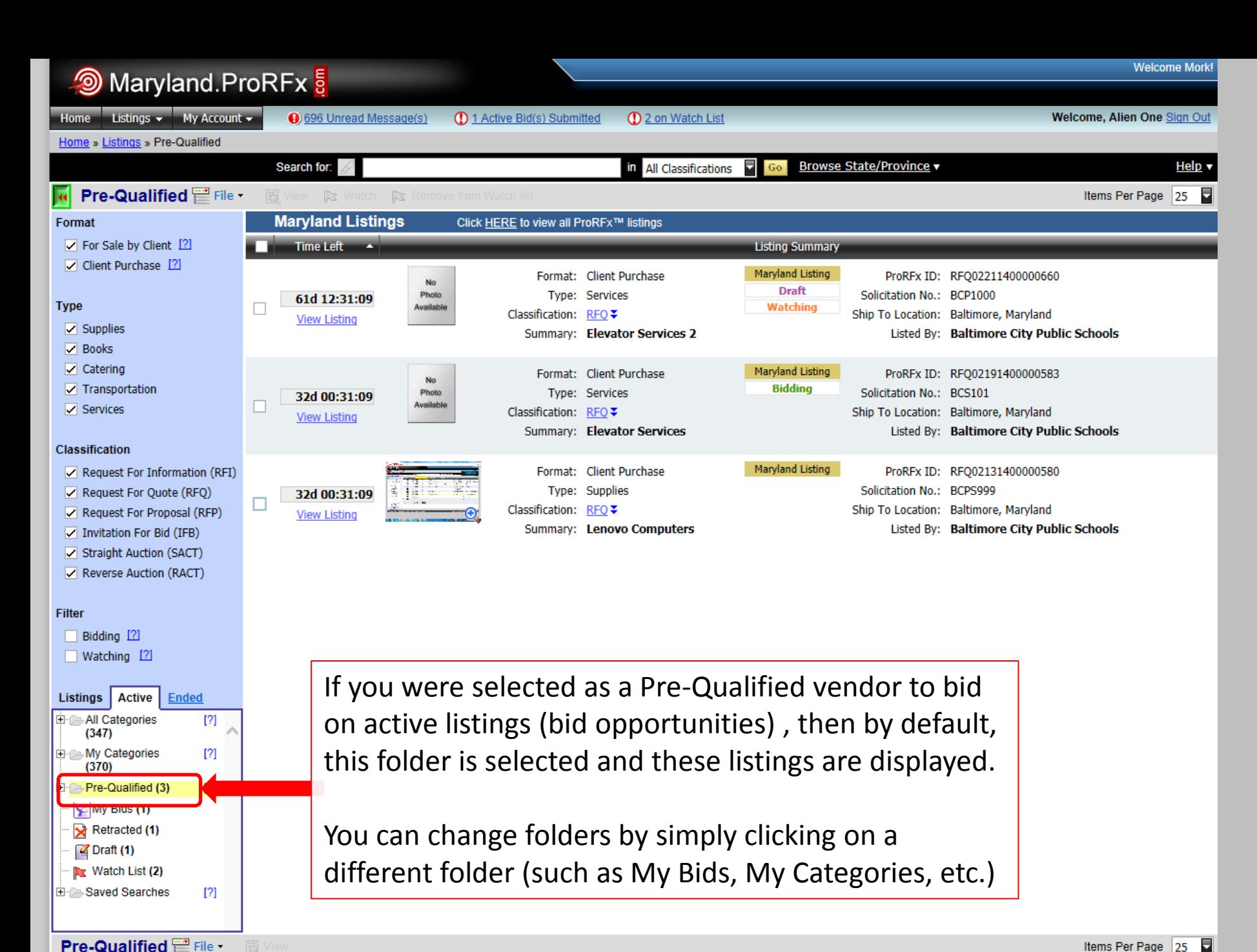

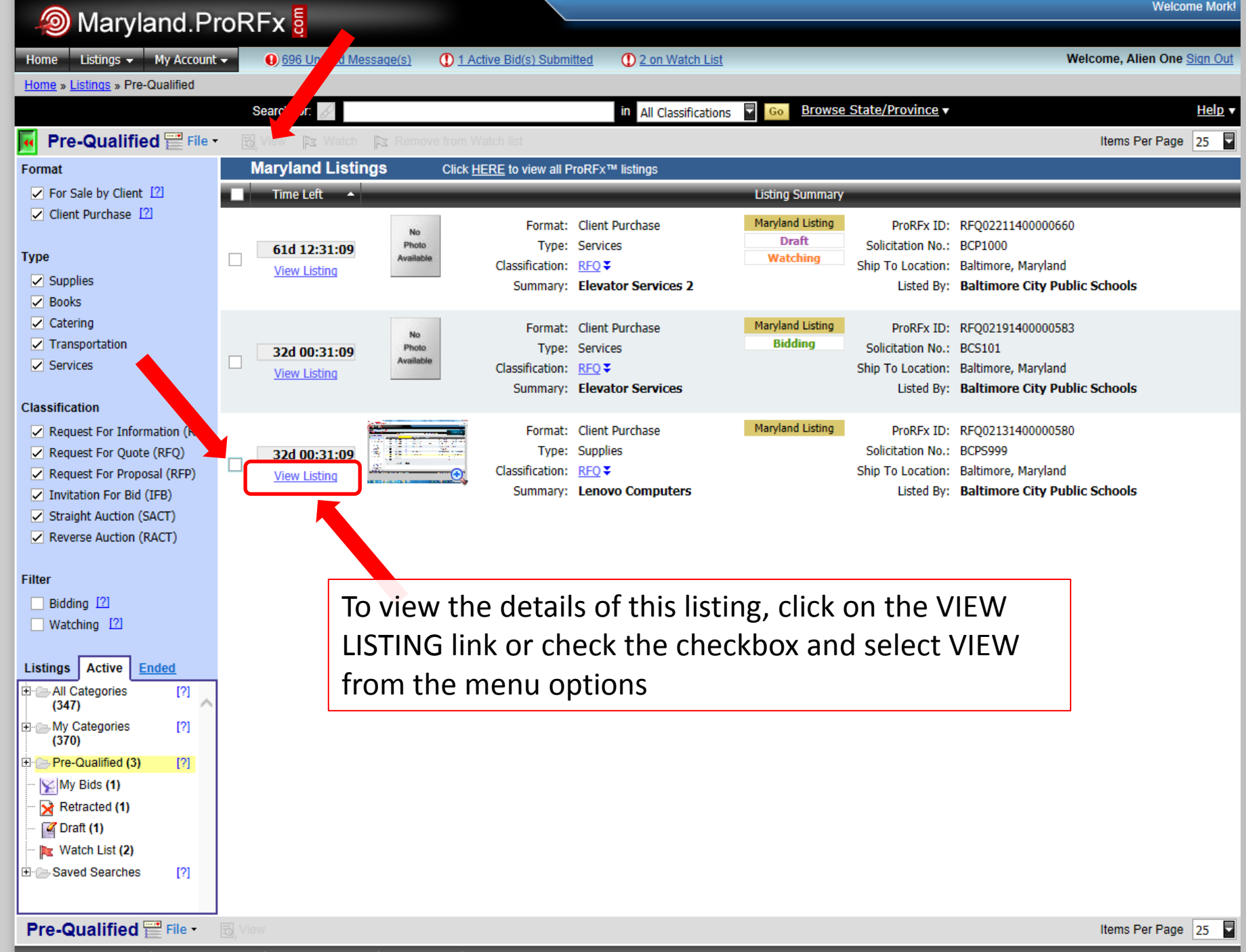

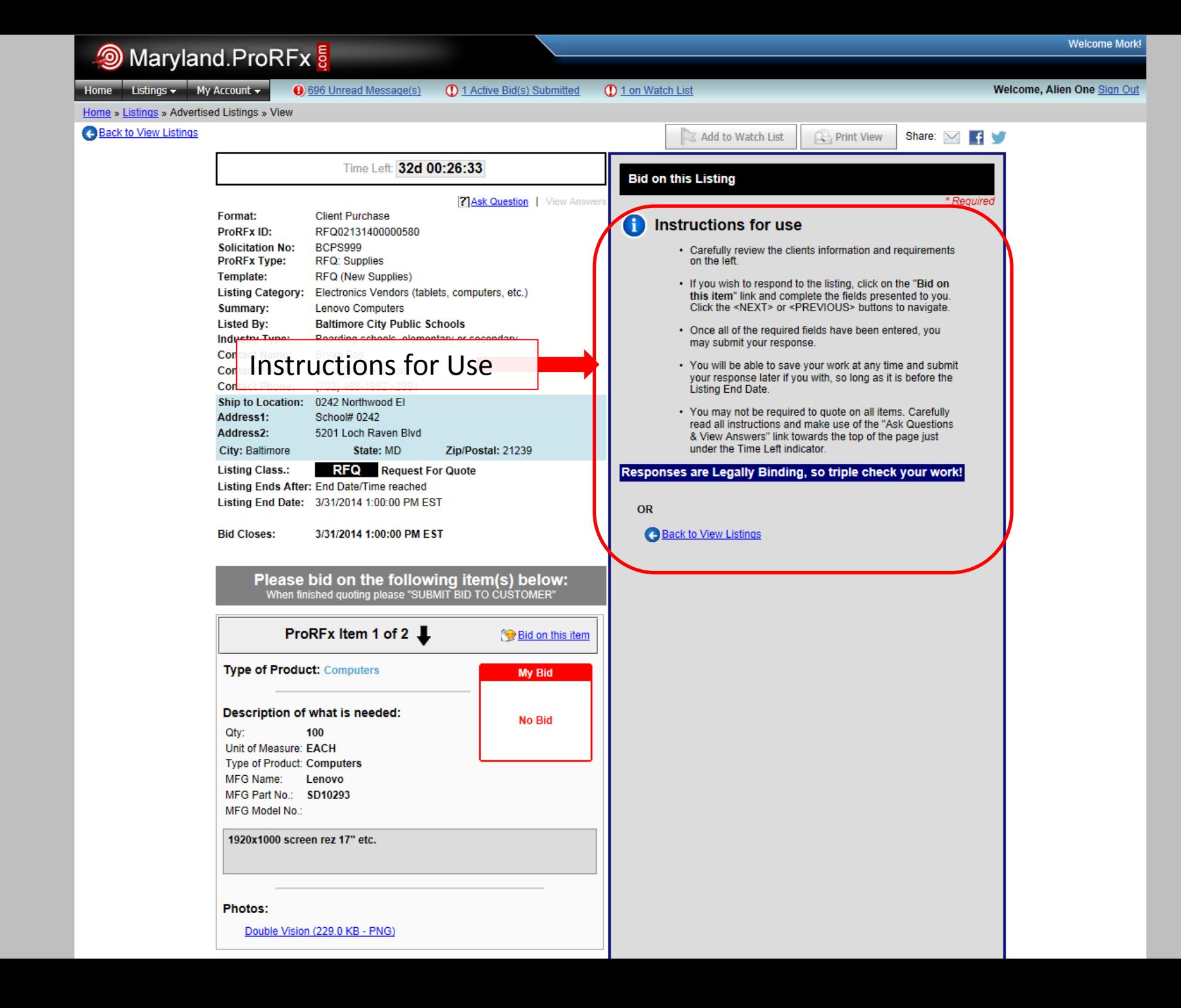

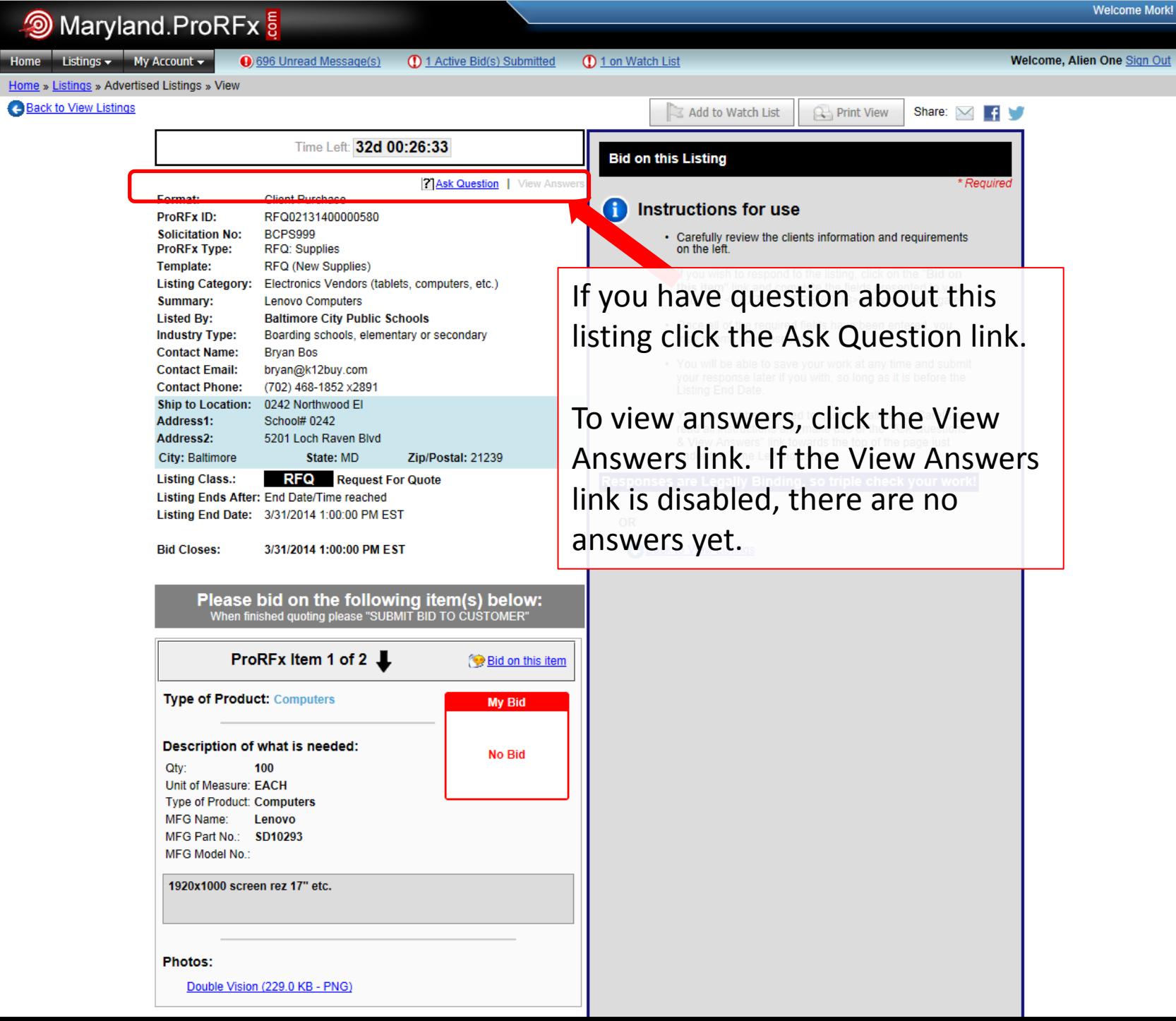

B

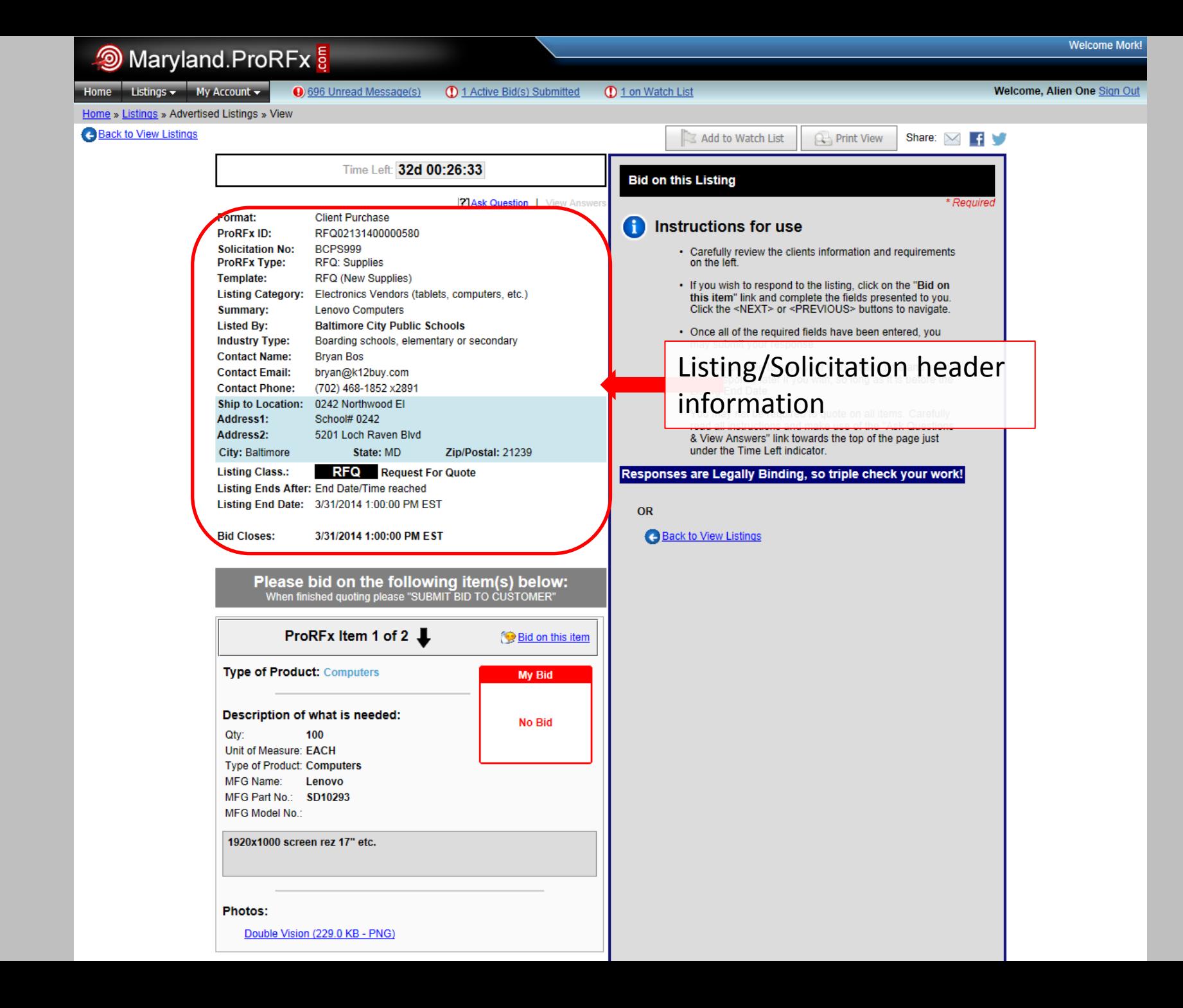

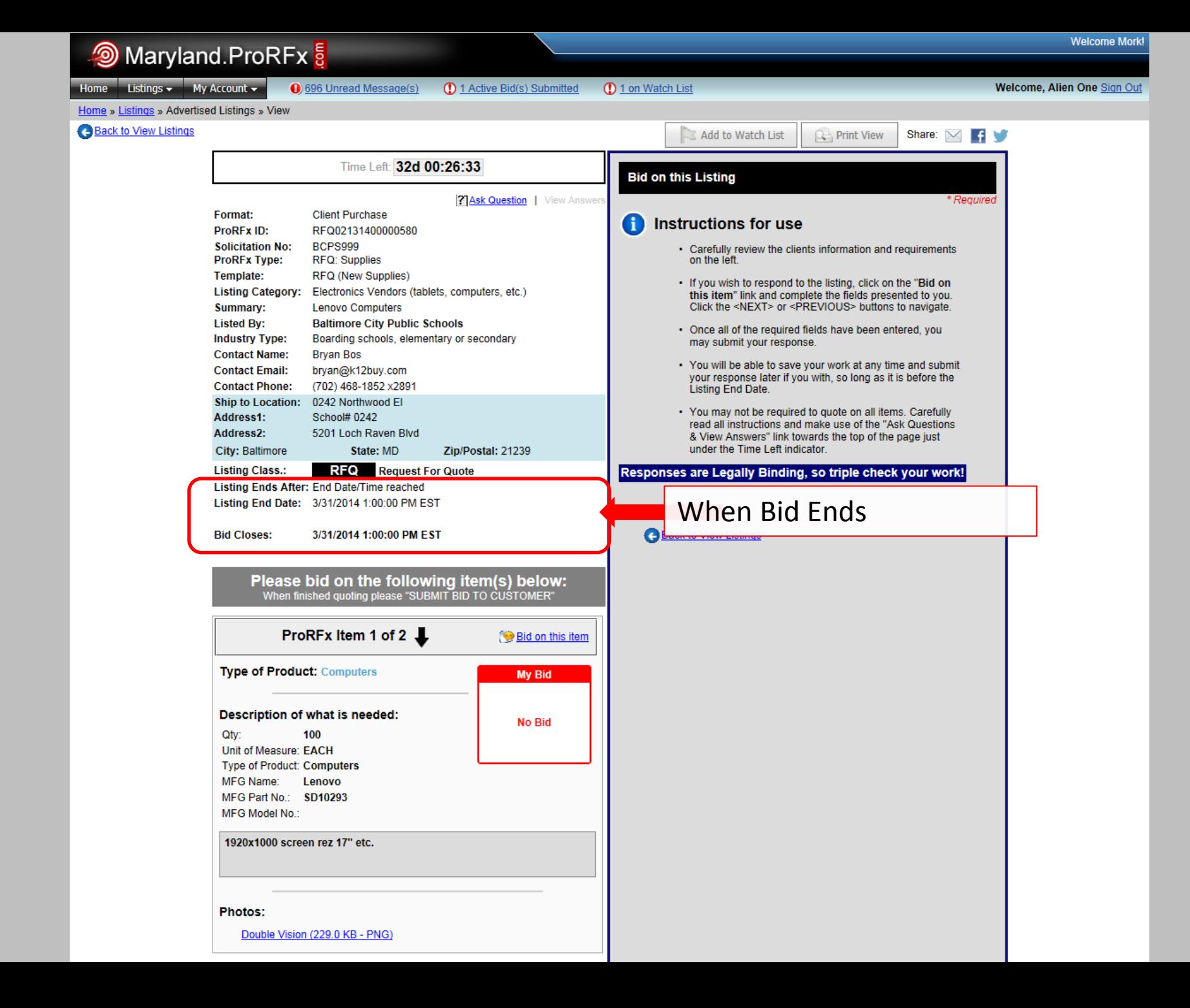

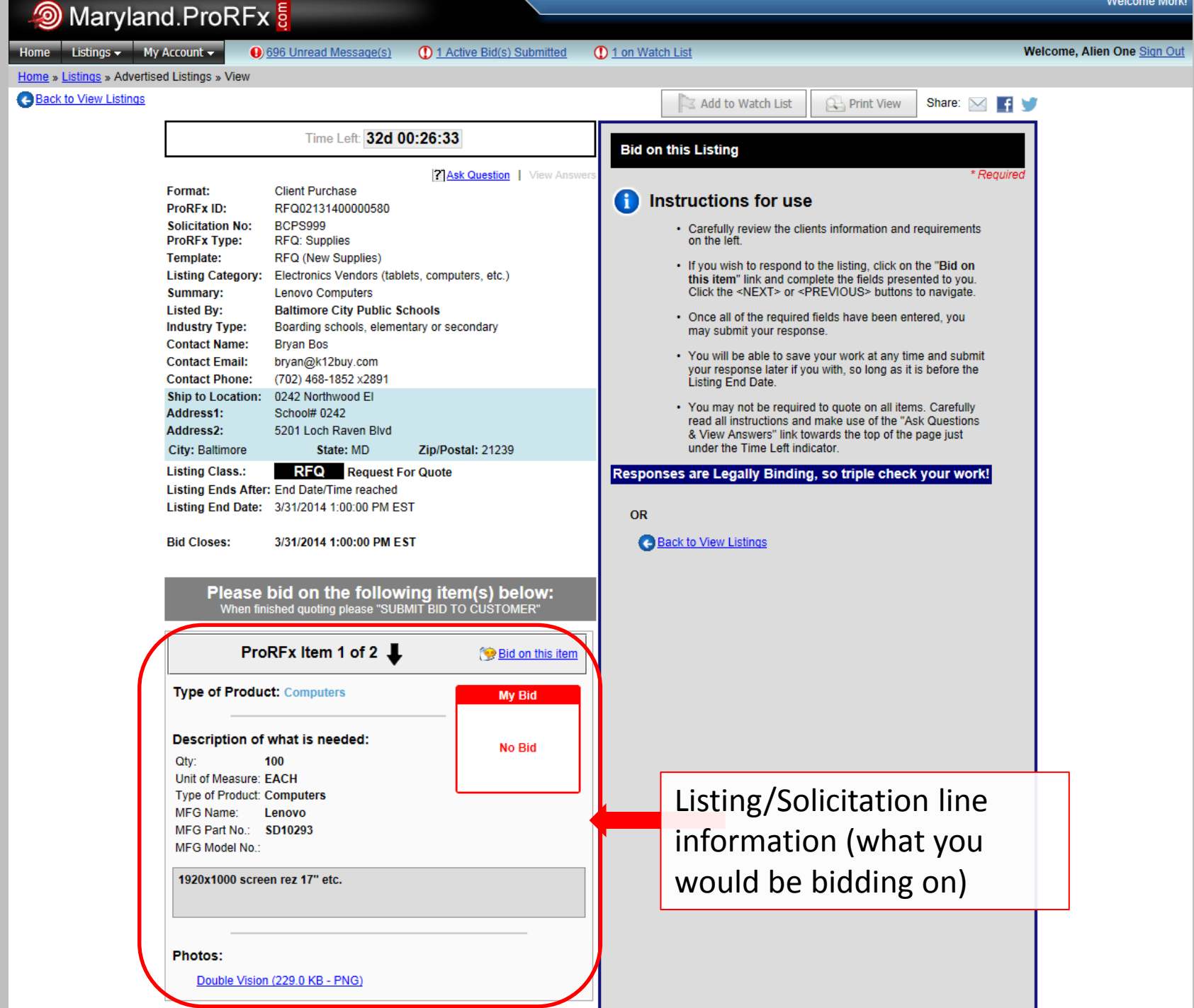

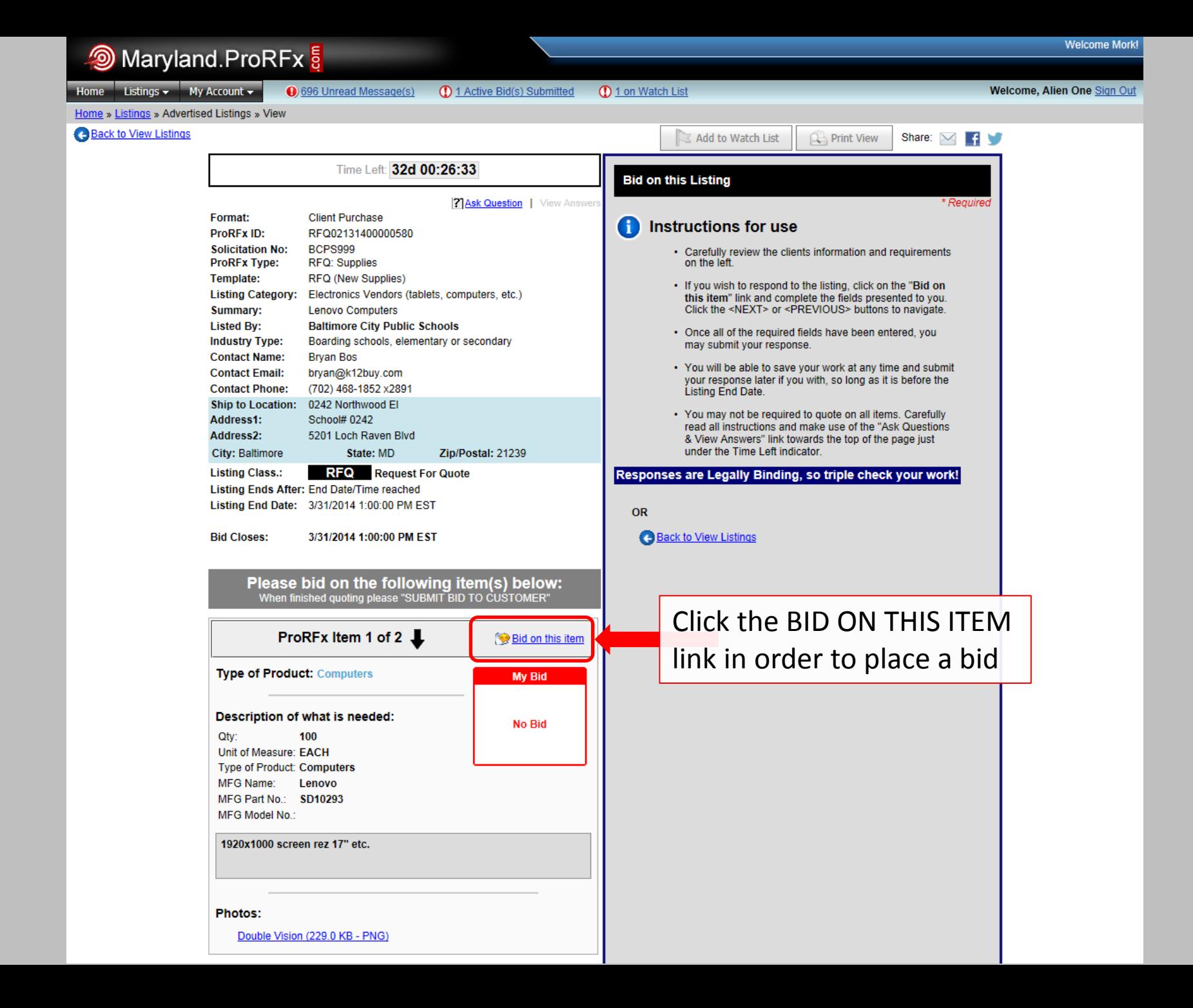

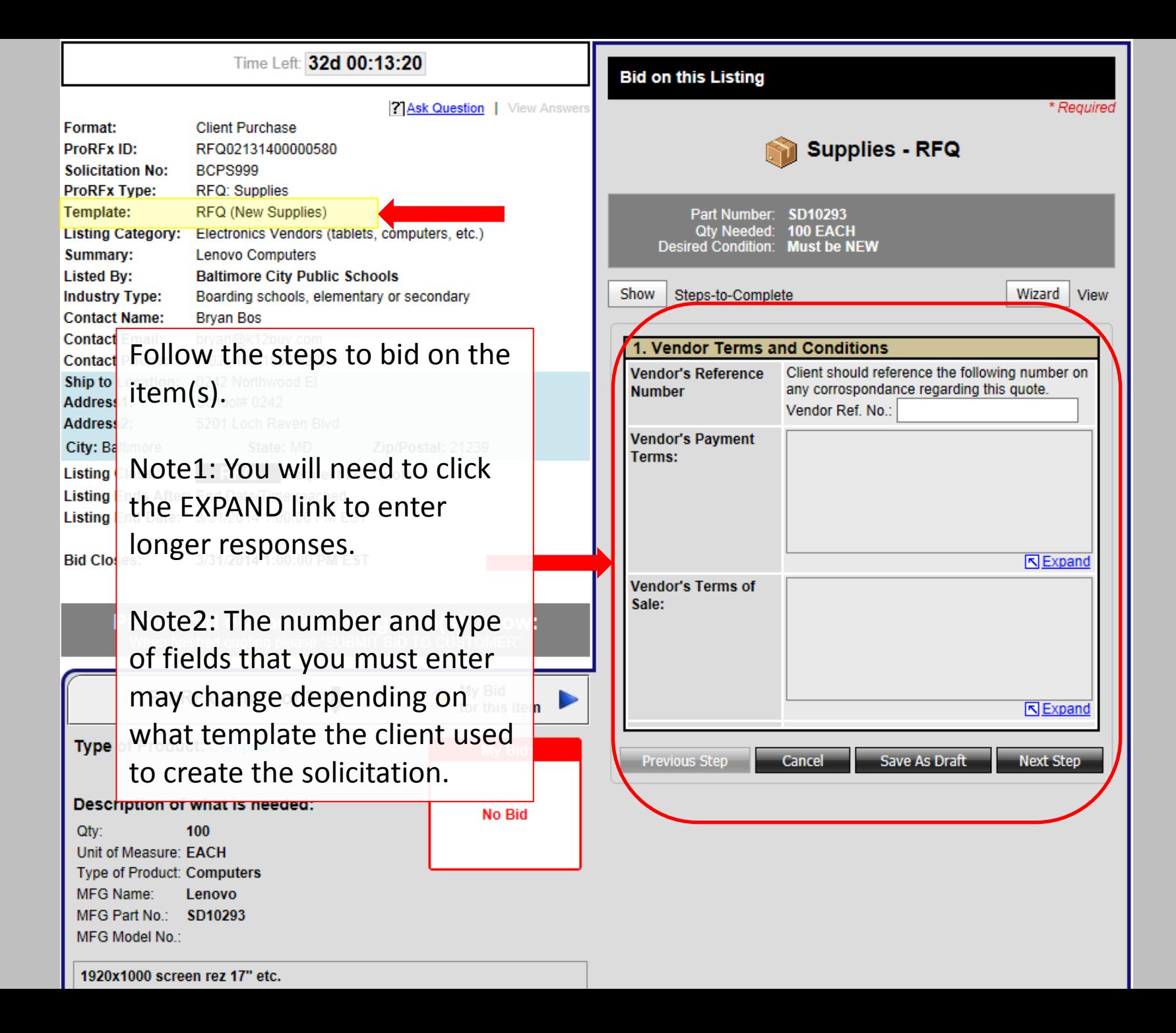

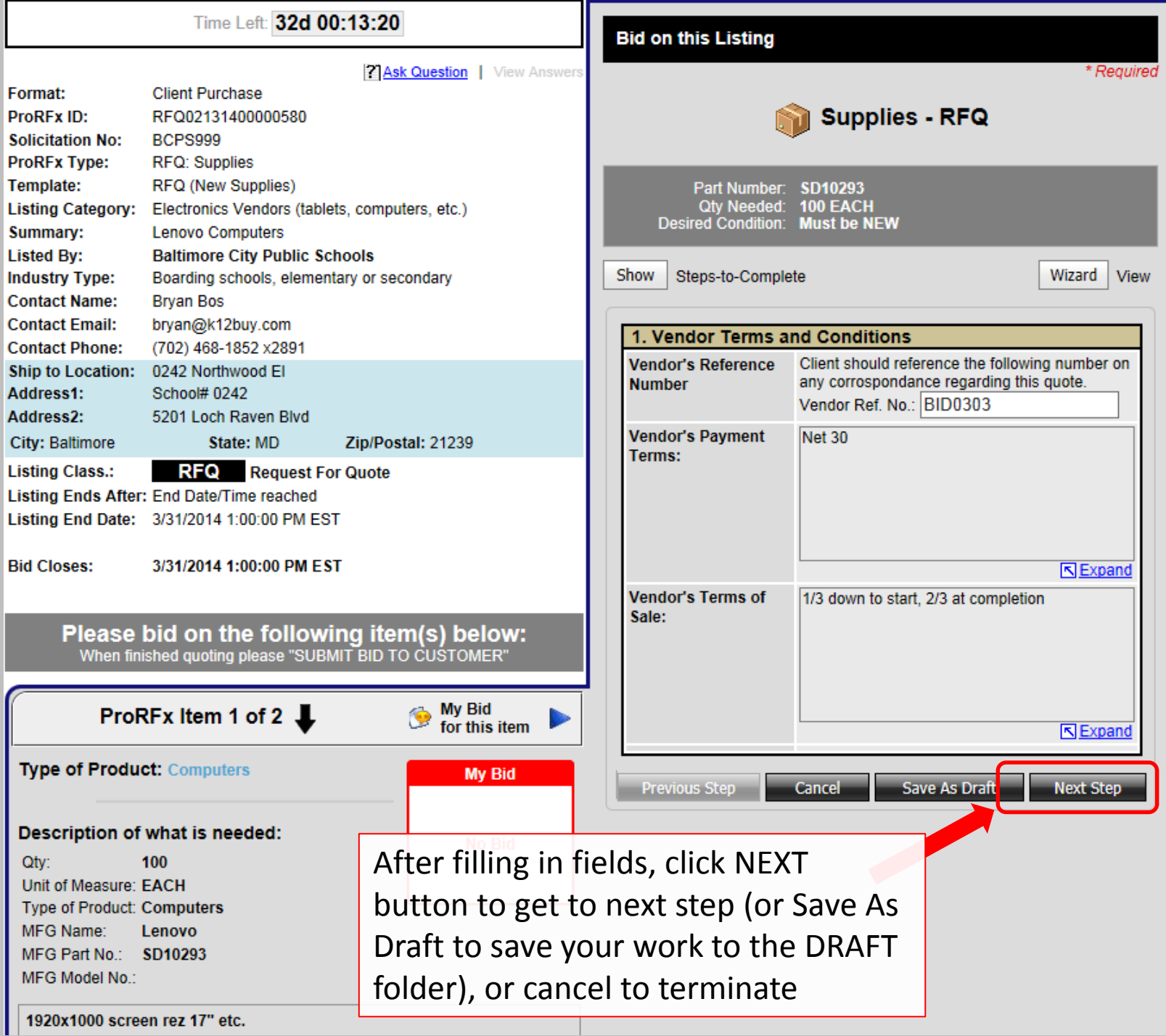

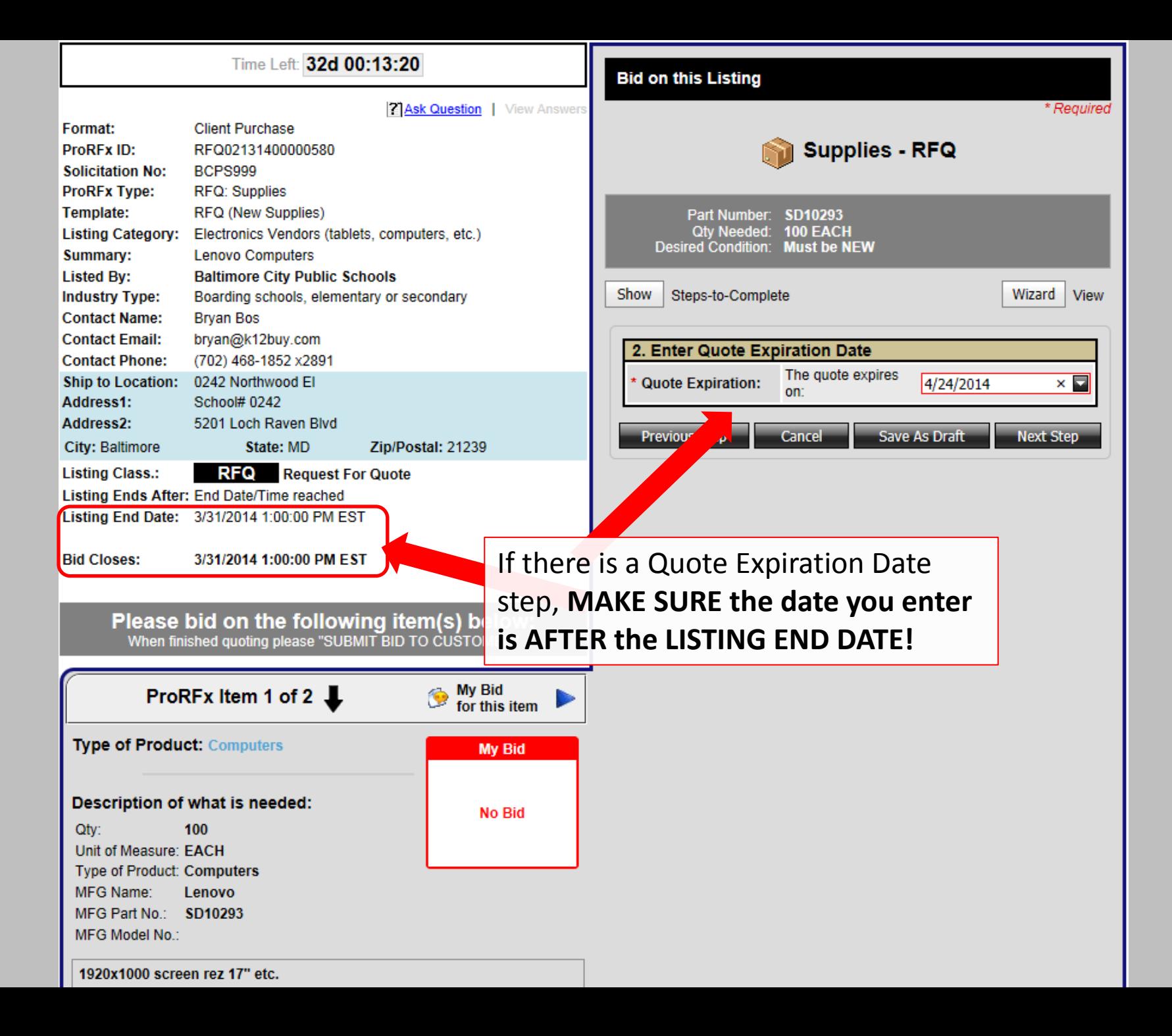

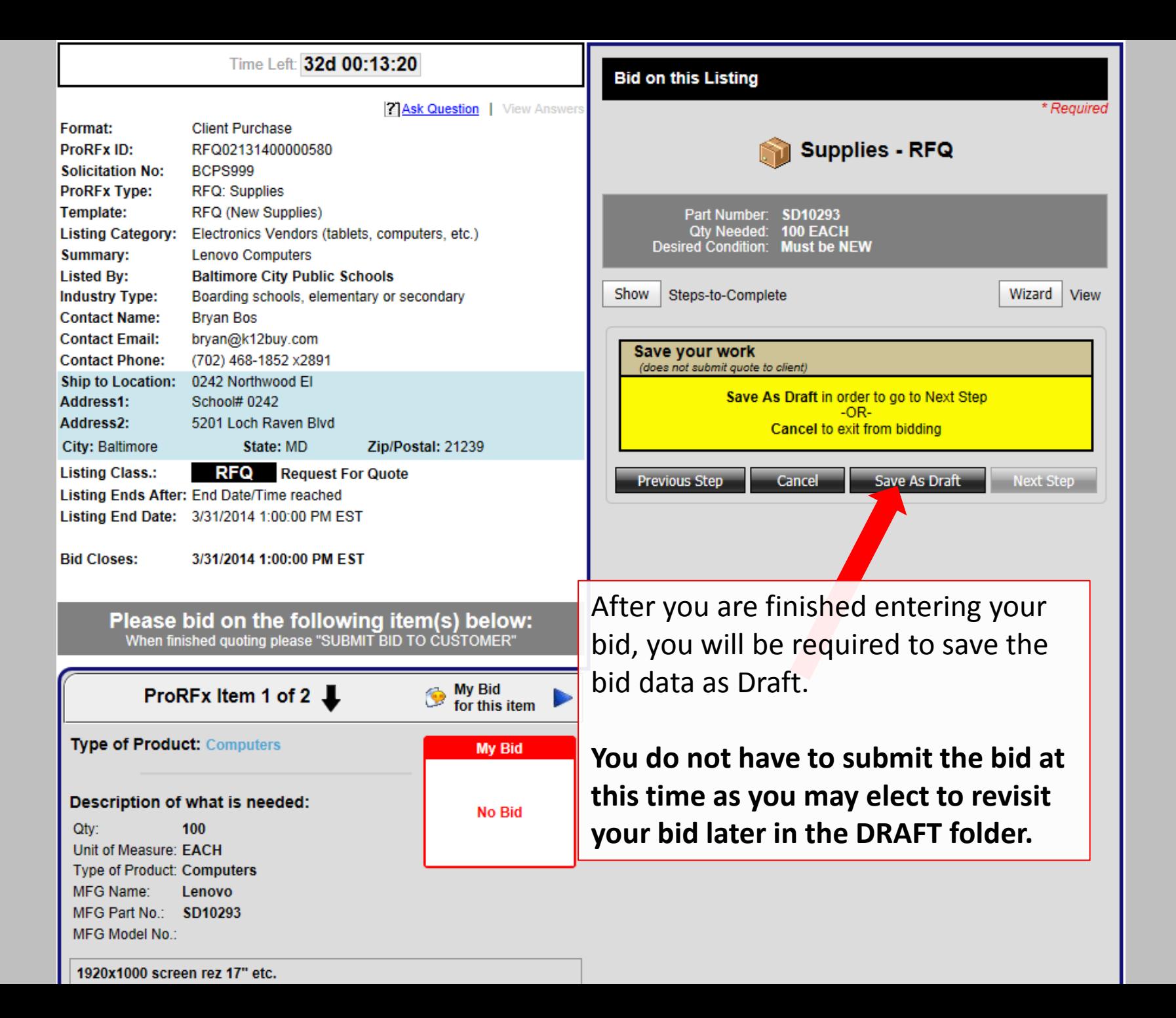

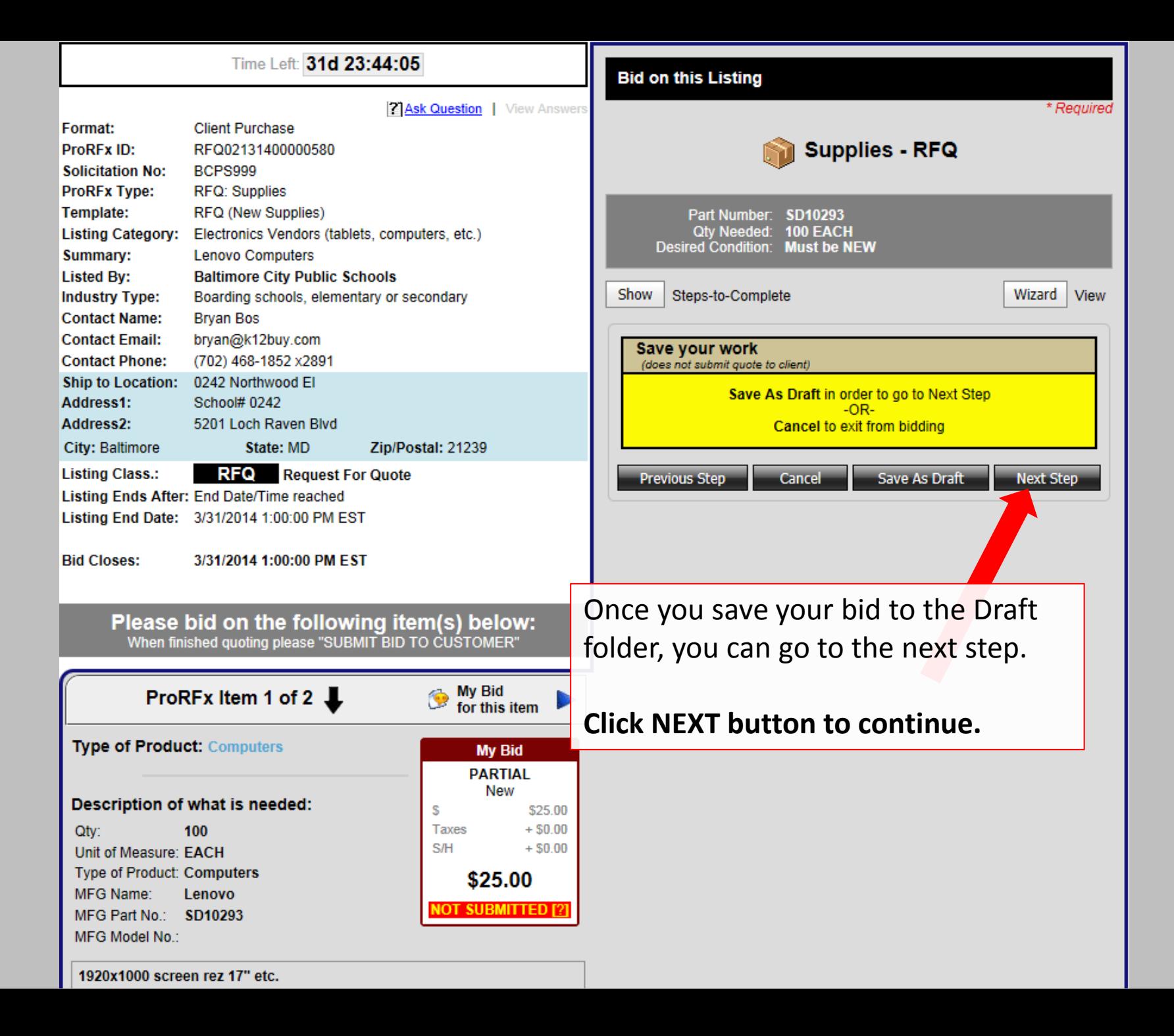

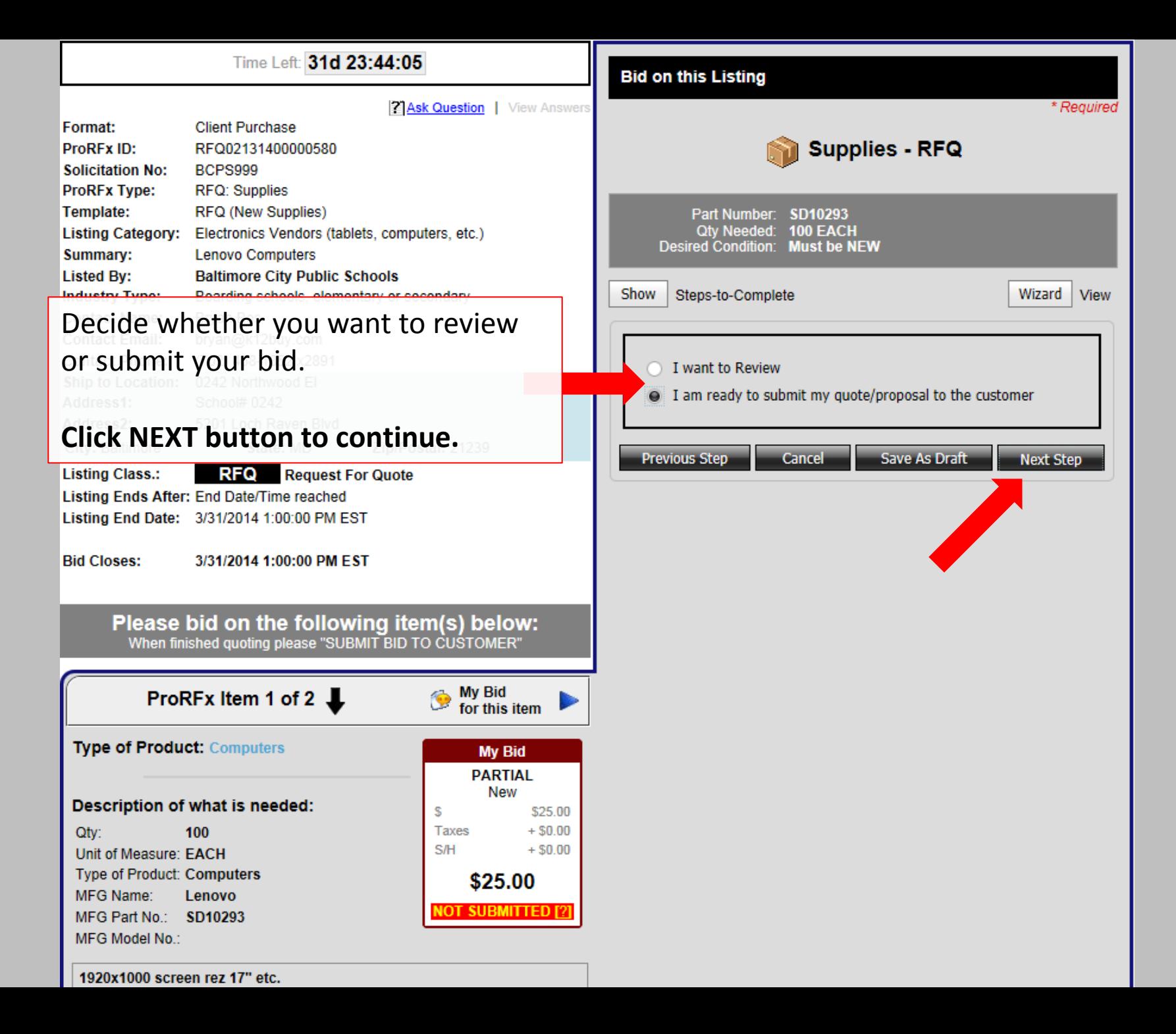

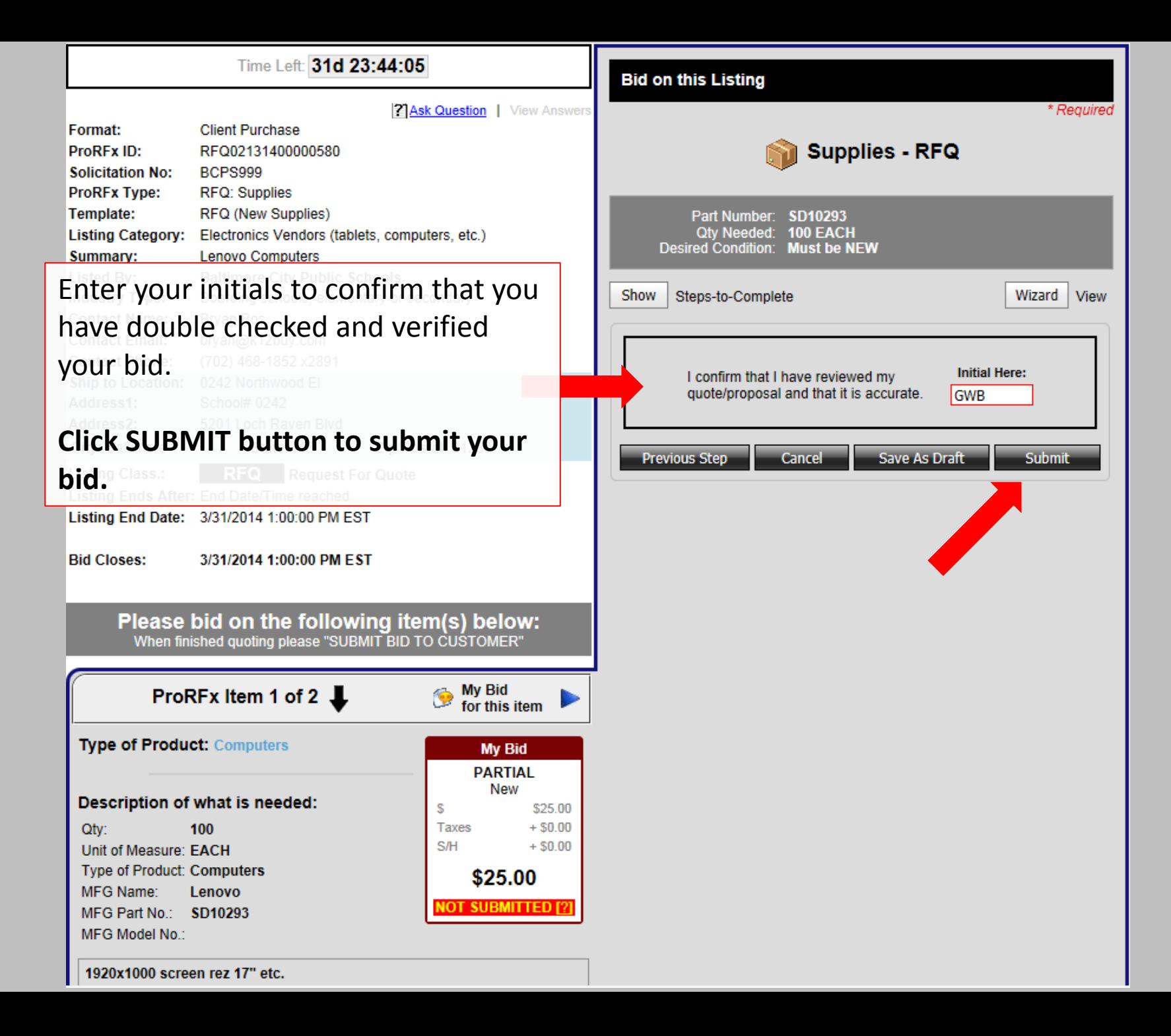